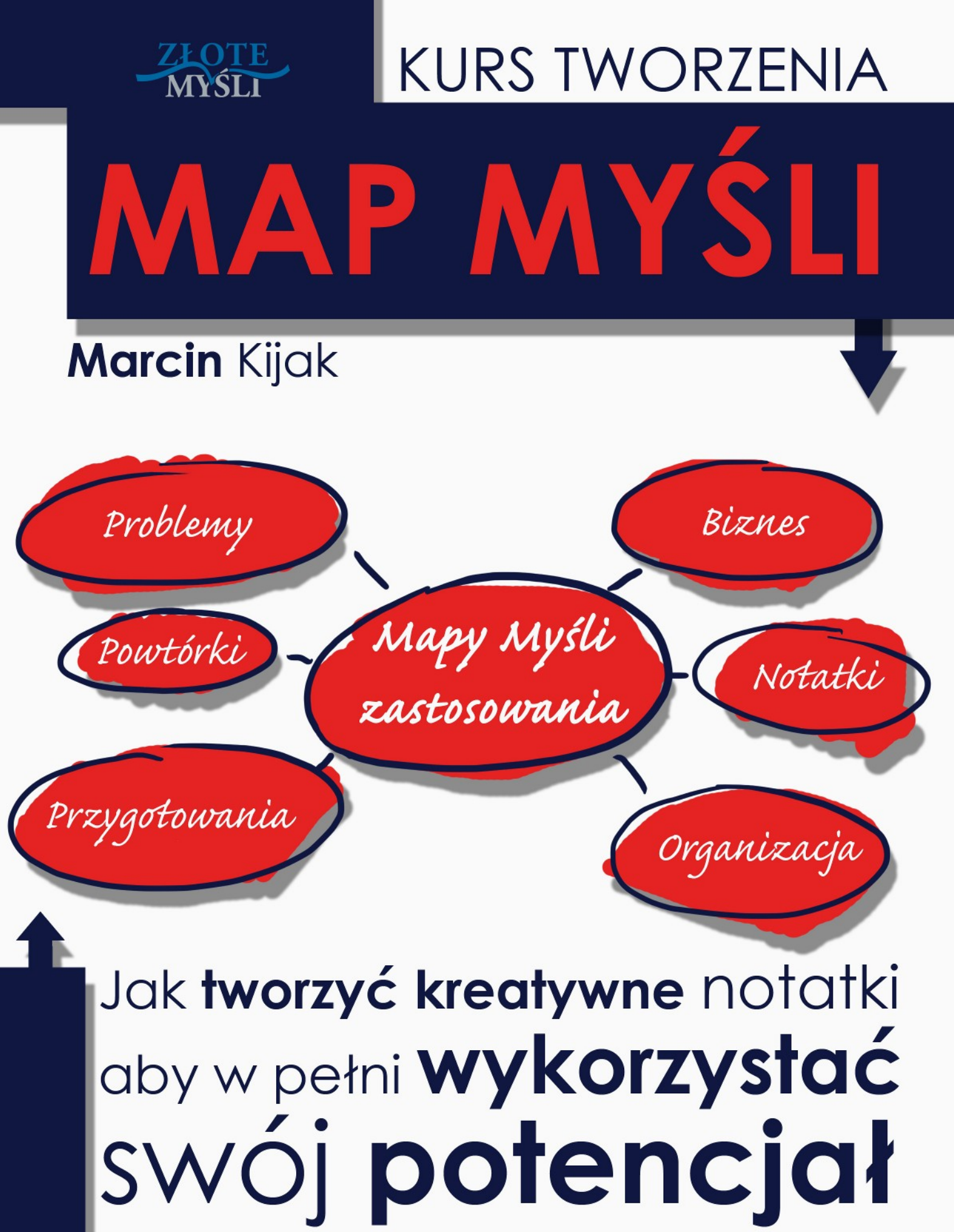

# DARMOWYY EROOK

#### **Darmowa publikacja dostarczona przez**

#### **[ZloteBooki.pl](http://www.zlotemysli.pl/andreas,zlotebooki/)**

Niniejsza publikacja może być kopiowana, oraz dowolnie rozprowadzana tylko i wyłącznie w formie dostarczonej przez Wydawcę. Zabronione są jakiekolwiek zmiany w zawartości publikacji bez pisemnej zgody wydawcy. Zabrania się jej odsprzedaży, zgodnie z [regulaminem Wydawnictwa Złote Myśli.](http://www.zlotemysli.pl/andreas,zlotebooki.pl/?c=regulamin)

> © Copyright by Wydawnictwo [Złote Myśli](http://www.zlotemysli.pl/andreas,zlotebooki.pl/) & Marcin Kijak rok 2009

Tytuł: Kurs tworzenia Map Myśli Autor: Marcin Kijak

Skład: Magda Wasilewska Korekta: Magda Wasilewska

#### **Dystrybucja w Internecie, za zgodą Autora**

Wydawnictwo Złote Myśli ul. Daszyńskiego 5 44-100 Gliwice WWW: [www.ZloteMysli.pl](http://www.ZloteMysli.pl/) EMAIL: [kontakt@zlotemysli.pl](mailto:kontakt@zlotemysli.pl)

Autor oraz Wydawnictwo "Złote Myśli" dołożyli wszelkich starań, by zawarte w tej książce informacje były kompletne i rzetelne. Nie biorą jednak żadnej odpowiedzialności ani za ich wykorzystanie, ani za związane z tym ewentualne naruszenie praw patentowych lub autorskich. Autor oraz Wydawnictwo "Złote Myśli" nie ponoszą również żadnej odpowiedzialności za ewentualne szkody wynikłe z wykorzystania informacji zawartych w książce.

**Wszelkie prawa zastrzeżone. All rights reserved.**

## **SPIS TREŚCI**

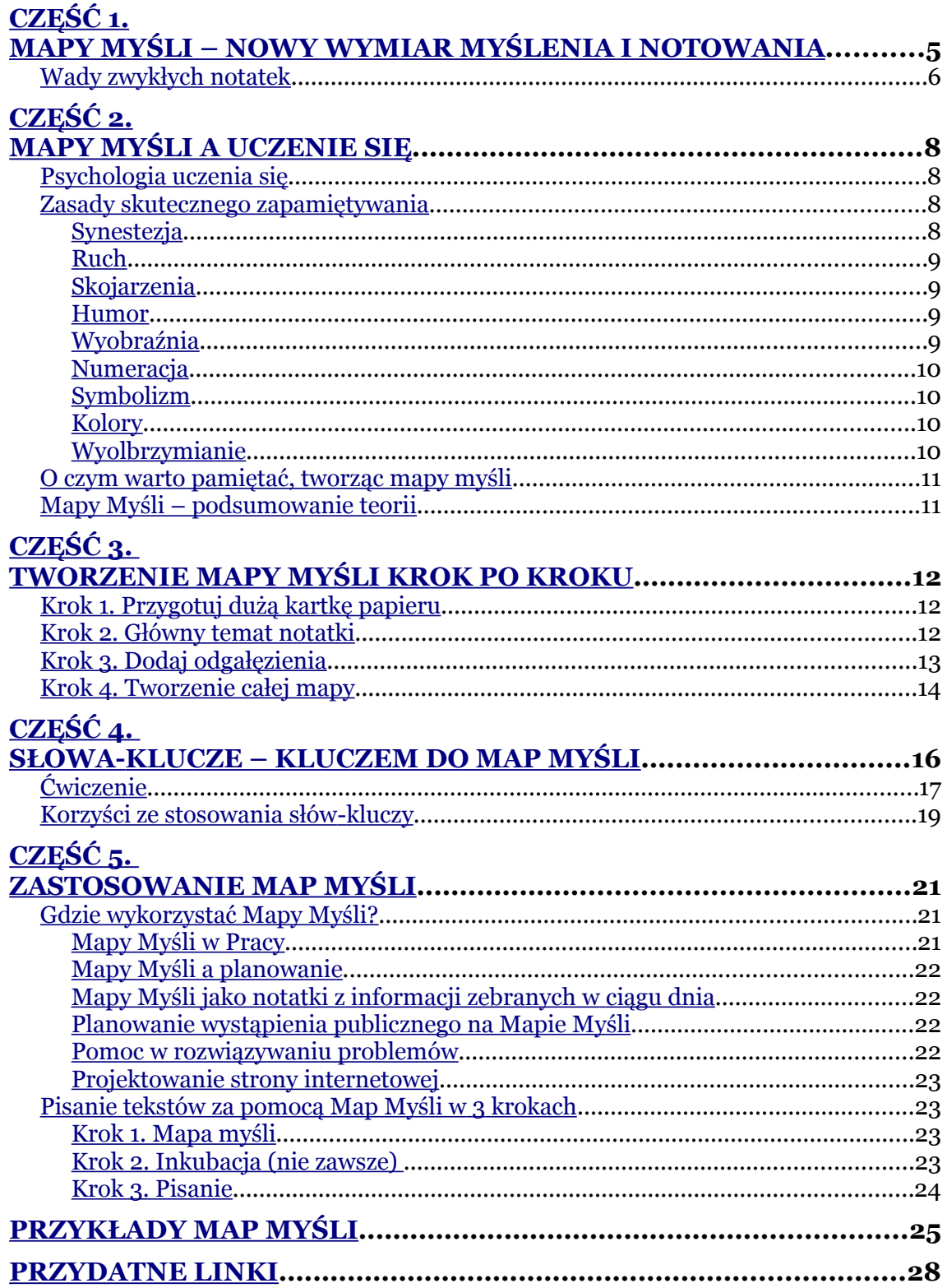

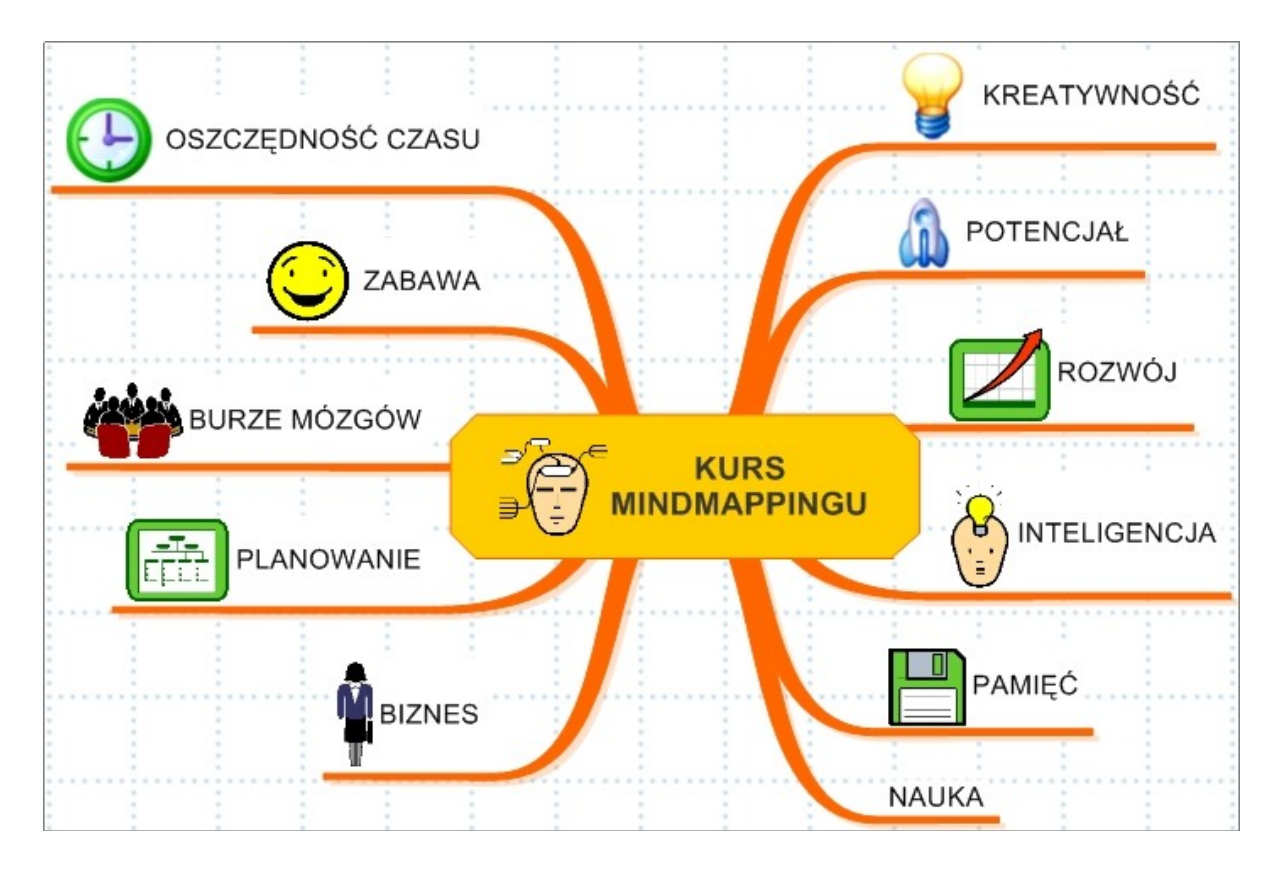

*Jak tworzyć kreatywne notatki, aby w pełni wykorzystać swój potencjał, osiągać lepsze wyniki w nauce, pracy, biznesie i życiu osobistym.*

*Możesz udostępnić link do formularza zapisu tego kursu, który znajduje się na stronach:*

*[www.mapy-mysli.com](http://www.mapy-mysli.com/)*

 *[www.projektsukc es.pl](http://www.projektsukces.pl/)*

Część 1.Mapy Myśli – nowy wymiar myślenia i notowania

# <span id="page-4-0"></span>**Część 1. Mapy Myśli – nowy wymiar myślenia i notowania**

Ludzkość od zarania dziejów tworzyła notatki w celu: zachowania pamięci, komunikacji, rozwiązywania problemów i analizowania, kreatywnego myślenia i przypominania. Cechami charakterystycznymi technik używanych w sporządzaniu notatek (pomijając hieroglify) są: użycie słów, zdań, list, linii, logiki, linearności, numerów i monotonność (jeden kolor). Widać to zwłaszcza w ostatnich wiekach, kiedy dominuje linearne pismo w zeszytach, książkach i nośnikach elektronicznych.

Wszystkie z tych technik używają tylko lewej półkuli mózgu. Wiadomo jednak, że dopiero połączenie z prawą półkulą, czyli pobudzenie wyobraźni, wymiarów, kolorów, przestrzeni, rytmu – wzmaga wielokrotnie zdolność nauki i zapamiętywania, kreatywności i pozwala na pełne wykorzystanie mocy swojego umysłu. Taką możliwość dają Mapy Myśli, które poznasz, uczestnicząc w tym kursie.

Poniżej rysunek przedstawiający najważniejsze funkcje i cechy półkul mózgowych.

#### **KURS TWORZENIA MAP MYŚLI —** Marcin Kijak

#### Część 1.Mapy Myśli – nowy wymiar myślenia i notowania

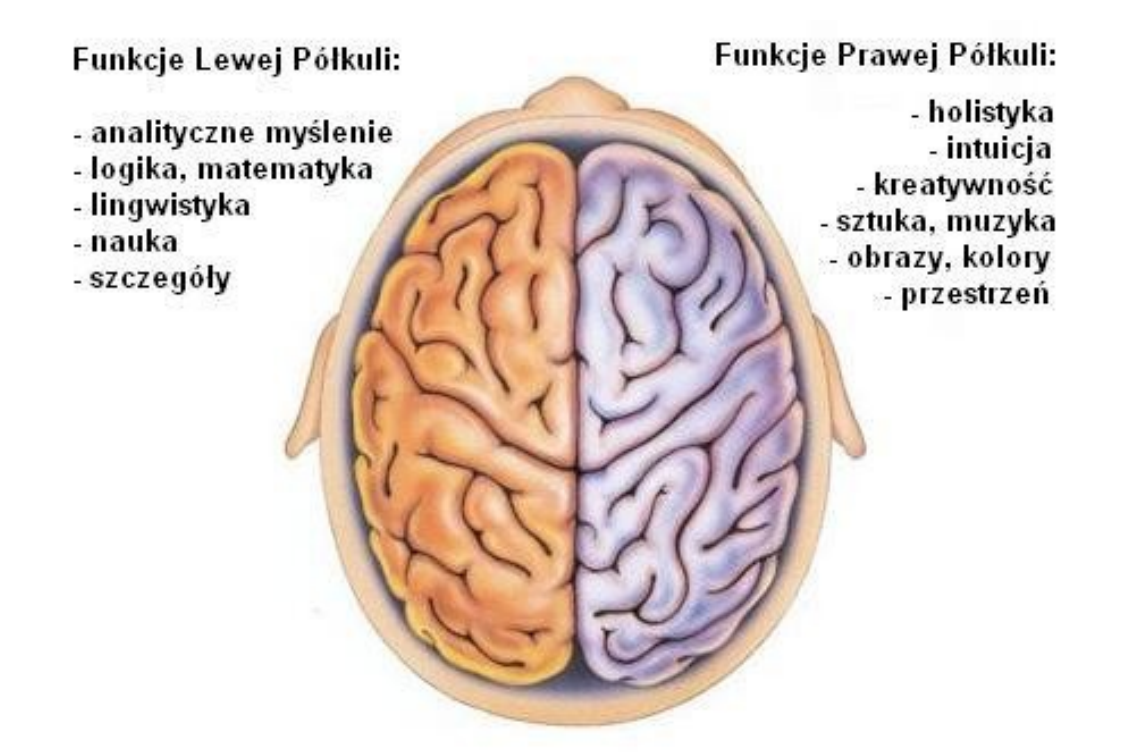

#### <span id="page-5-0"></span>**Wady zwykłych notatek**

**Zbyt długie**. Ważne myśli można wyrażać za pomocą słów-kluczy. Są to rzeczowniki lub czasowniki, które wywołują ciąg skojarzeń, przywołując całe zagadnienie. Tradycyjne notatki to zbiór wielu słów-wypełniaczy ze słowami kluczowymi, które trudno znaleźć. Utrudnia to budowanie związków między ważnymi pojęciami.

**Trudne do zapamiętania**. Notatki standardowe są jednokolorowe, linearne, mało atrakcyjne dla mózgu. Z tego względu ciężko jest je przyswoić. Umysł nudzi się nimi, a nawet wyłącza się podczas ich czytania (ile razy złapałeś się na myśleniu o czymś innym podczas nauki?). Informacje przyswojone szybko zanikają.

**Zabierają dużo czasu**. Podczas tradycyjnego notowania tracimy mnóstwo cennego czasu, zapisując zbędne słowa, czytając je, szukając wyrazów niosących informację (słowa klucze). Szacuje się, że tracimy do 90% czasu na zbędne czynności podczas tworzenia i powtarzania liniowych notatek!

**Nie pobudzają mózgu do twórczej pracy**. Linearne zapiski uniemożliwiają tworzenie i wykorzystanie skojarzeń. Notatki takie trudno jest rozszerzać czy uzupełniać o nowo zdobytą wiedzę, dając fałszywe poczucie kompletności. W konsekwencji umysł nie wykracza poza te granice, trzyma się schematu i tłumi proces myślenia.

Poniżej mapa myśli, która opisuje różnice między standardowymi notatkami a mind mappingiem, oraz ukazuje podstawowe cechy i zalety map myśli:

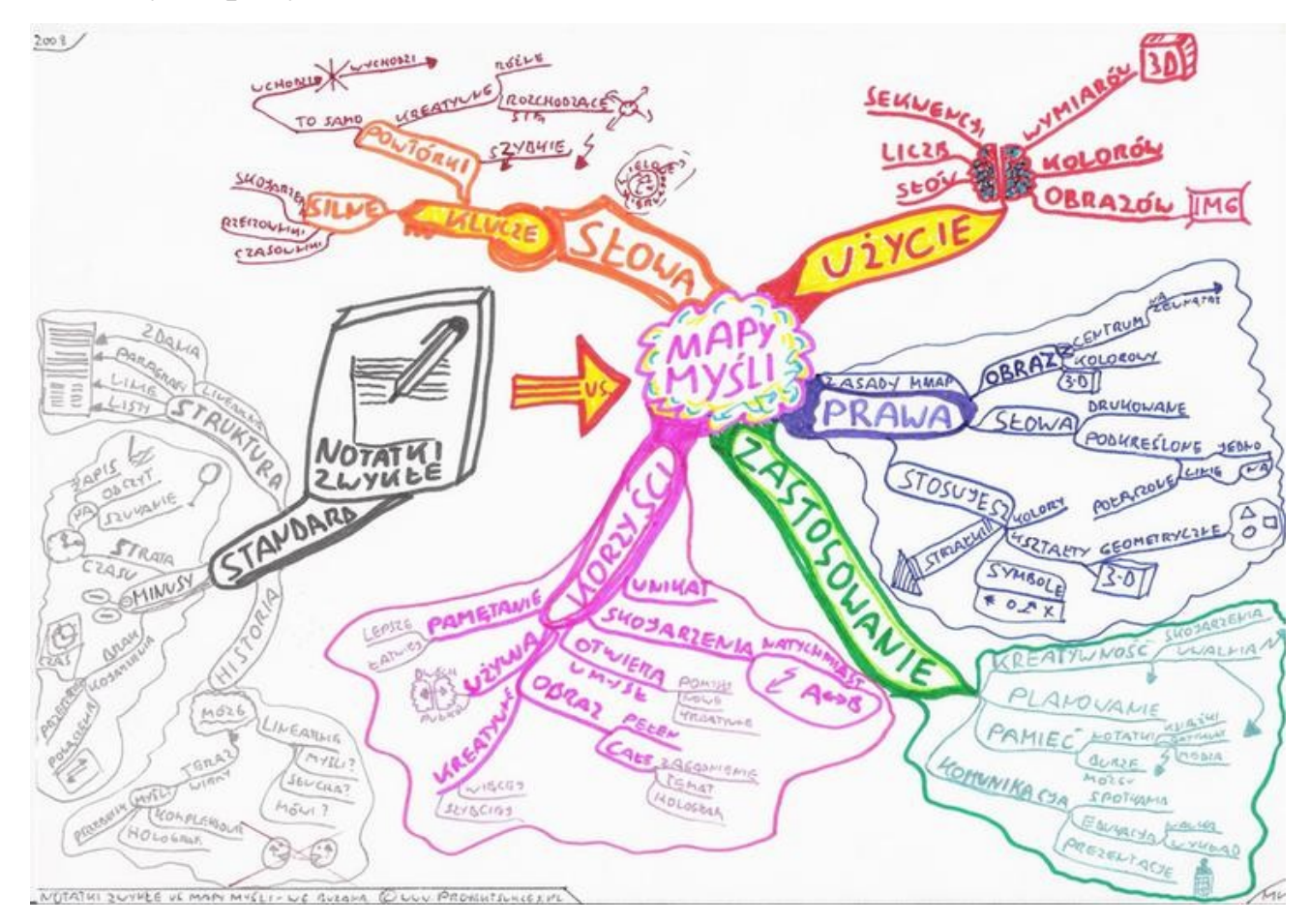

# <span id="page-7-3"></span>**Część 2. Mapy myśli a uczenie się**

# <span id="page-7-2"></span>**Psychologia uczenia się**

Mózg znacznie lepiej wchłania informacje, jeśli zastosujemy zasady dobrze znane w psychologii. Te same zasady wykorzystuje się także, tworząc Mapy Myśli. Używamy w nich obrazów, słów kluczowych, skojarzeń i mnemotechnik. Jest to kolejny argument, który świadczy o skuteczności tworzenia Map Myśli i przewadze nad notatkami liniowymi.

# <span id="page-7-1"></span>**Zasady skutecznego zapamiętywania**

## <span id="page-7-0"></span>**Synestezja**

Jest to połączenie wielu zmysłów do zapamiętywania. Używając więcej niż jednego zmysłu, umysł znacznie lepiej zapamiętuje informacje. Im więcej zmysłów użyjesz, tym szybciej zapamiętasz i łatwiej sobie przypomnisz wprowadzoną wiedzę.

Zmysły: wzrok, słuch, zapach, dotyk, kinestezja. Tworząc obraz na Mapie Myśli, staraj się, aby słowa klucze przywoływały wymienione zmysły.

# <span id="page-8-3"></span>**Ruch**

Znacznie łatwiej zapamiętujemy filmy, w których jest jakaś akcja, które są w ruchu-- niż nieruchome obrazy. Tworząc Mapy Myśli, używaj obrazów, które przywołują ruch.

## <span id="page-8-2"></span>**Skojarzenia**

Cokolwiek chcesz zapamiętać, musisz to połączyć z czymś, co już znasz, co jest stabilne w Twoim mentalnym środowisku. Przypominając informacje, nieświadomie tworzysz ciąg skojarzeń. Tak samo w Mapach Myśli – łączysz główny temat z kolejnymi zagadnieniami, tworzysz odnośniki – ułatwiając tworzenie skojarzeń.

To tak jak z wieszakiem. Chcąc powiesić ubranie, musisz powiesić je na czymś co jest już stabilne w środowisku (wieszak, hak, gwóźdź w ścianie). W pustej przestrzeni ubranie spadnie. Tak samo w umyśle. Informacja wpuszczona do próżni przepadnie. Informacja, którą połączysz z czymś, co już znasz – zostanie zapamiętana.

#### <span id="page-8-1"></span>**Humor**

Pamiętamy dobrze to, co nas bawi, z czego się śmiejemy. Wykorzystaj to w Mapach Myśli! Używaj zabawnych ilustracji, skojarzeń i baw się w trakcie nauki!

# <span id="page-8-0"></span>**Wyobraźnia**

Jak powiedział Einstein, wyobraźnia jest ważniejsza niż wiedza. Wiedza jest ograniczona, podczas gdy wyobraźnia jest nieograniczona. Im bardziej korzystasz z wyobraźni podczas nauki, tym lepiej! Tworząc Mapy Myśli, pobudzaj swoją wyobraźnię za pomocą obrazów, symboli i słów-kluczy. Wyobrażaj sobie to, co notujesz.

# <span id="page-9-3"></span>**Numeracja**

Numery to domena lewej półkuli. Sekwencje, kolejność – pomagają w zapamiętywaniu i przypominaniu informacji. Tworząc Mapy Myśli, możesz numerować gałęzie i słowa kluczowe. W ten sposób łatwiej je zapamiętasz. Polecam numerację zgodnie z tarczą zegara (cyfra "jeden" na górze po prawej itd).

# <span id="page-9-2"></span>**Symbolizm**

Językiem podświadomości, która odpowiada za pamięć, są symbole. Zamiast nudnych, zwykłych słów, naucz się używać symboli. Stwórz własny system symboli, w którym każdy będzie miał przypisane znaczenie. Symbolami można też zapisywać pojęcia abstrakcyjne, trudne do zapamiętania.

## <span id="page-9-1"></span>**Kolory**

Twój umysł kocha kolory. Kolorowe obrazy działają twórczo na wyobraźnię, wzbudzają zainteresowanie, pomagają zapamiętywać. Rysując Mapy Myśli, używaj jak najwięcej kolorów. Akcentuj to, co najważniejsze (np. na czerwono), rysuj podtematy w konkretnych kolorach, twórz kolorowe obrazki i symbole.

## <span id="page-9-0"></span>**Wyolbrzymianie**

To, co wyróżnia się z tłumu – zapamiętujesz łatwo. Wykorzystaj to w tworzeniu obrazków do Map Myśli. Twórz zabawne rysunki, wyróżniaj najważniejsze słowa-klucze, pogrubiaj najważniejsze gałęzie.

# <span id="page-10-1"></span>**O czym warto pamiętać, tworząc mapy myśli**

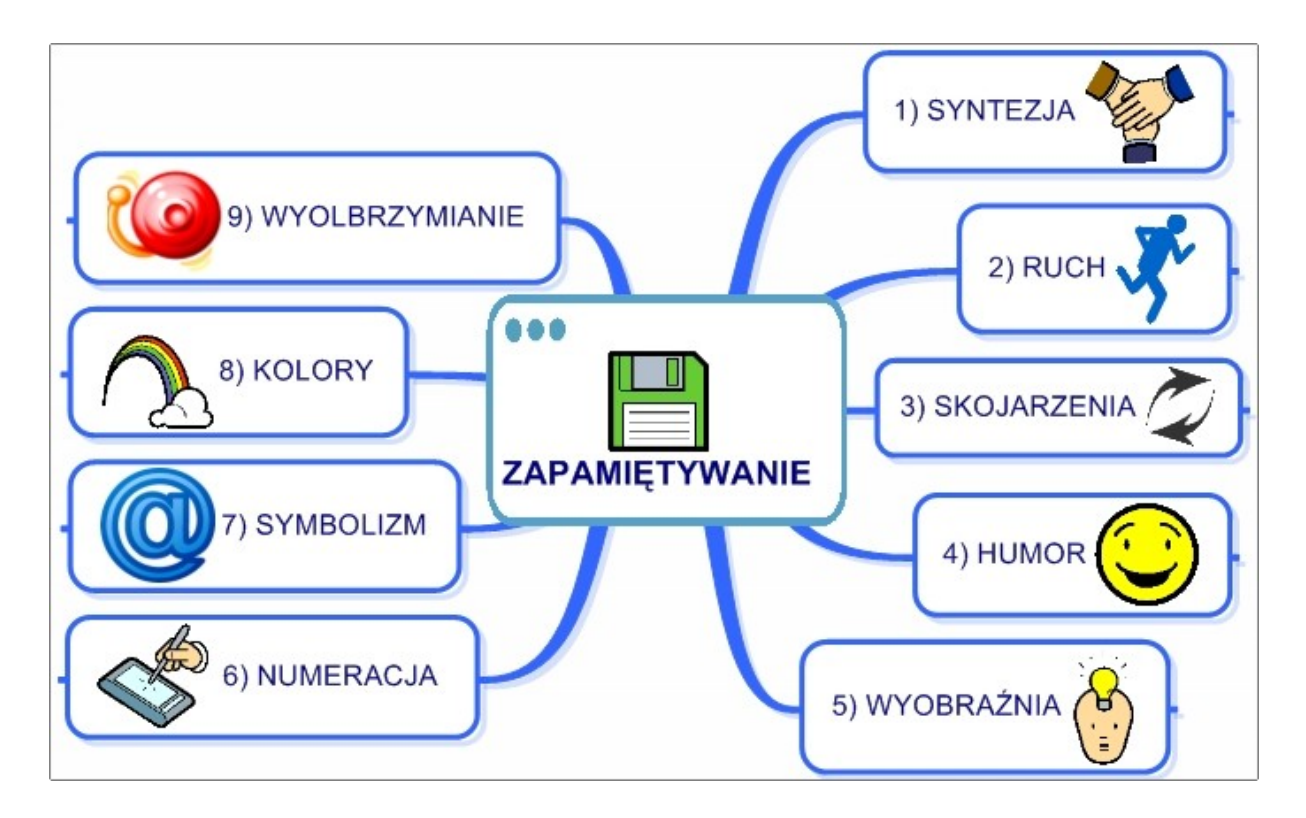

# <span id="page-10-0"></span>**Mapy Myśli – podsumowanie teorii**

Jeśli przeczytałeś ten krótki zarys teorii Map Myśli, masz podstawy do zrozumienia tego systemu. Mapy Myśli wykorzystują naszą naturę. Nasze myśli w mózgu przebiegają nielinearnie, na zasadzie skojarzeń, obrazów, symboli. Używasz wielu zmysłów do zapamiętywania i przypominania informacji. Łącząc obydwie półkule mózgu, uzyskujesz efekty synergii.

Dokładnie na tych samych zasadach bazują kreatywne notatki, czyli Mapy Myśli. Dlatego są tak bardzo skuteczne w nauce, kreatywnym myśleniu, planowaniu, podejmowaniu decyzji, projektowaniu. W kolejnych częściach kursu dowiesz się, jak tworzyć w łatwy sposób Mapy Myśli i gdzie można je wykorzystać poza szybką nauką. Zapewniam, że można je tworzyć do tysięcy różnych celów, na co dzień!

# <span id="page-11-2"></span>**Część 3. Tworzenie mapy myśli krok po kroku**

W tej części kursu nauczysz się, jak w łatwy sposób stworzyć swoją pierwszą mapę myśli. Wystarczy, że będziesz wykonywał kolejne kroki. Tylko jedna rada – zrób to teraz, nie odkładaj na później! A więc do dzieła!

# <span id="page-11-1"></span>**Krok 1. Przygotuj dużą kartkę papieru**

- 1. Najlepiej bez wzoru (czysty papier).
- 2. Wielkość minimum A4 (polecam A3).
- 3. Połóż ją poziomo (panoramicznie).

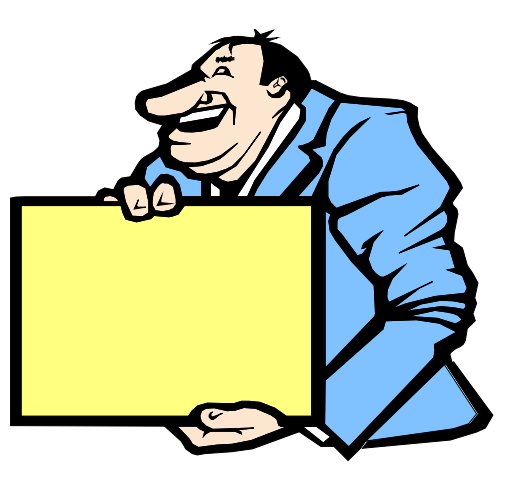

# <span id="page-11-0"></span>**Krok 2. Główny temat notatki**

Na środku kartki umieść główny pomysł, tj. temat, czego dotyczy Mapa Myśli

1. Najlepiej zapisz temat jako obraz, użyj min. 3 kolorów.

- 2. Temat w sposób klarowny, jednoznaczny powinien wskazywać na tematykę.
- 3. Używaj obrazów 3D, stymulujących wyobraźnię.

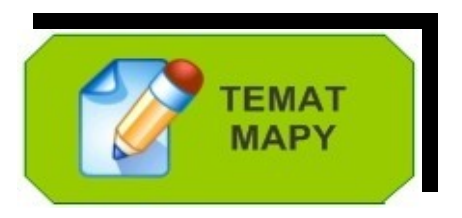

# <span id="page-12-0"></span>**Krok 3. Dodaj odgałęzienia**

Do centralnego rysunku / tematu dodawaj odgałęzienia – coraz drobniejsze, im dalej od centralnego tematu

- 1. Porównaj Mapę Myśli do drzewa: konary, gałęzie, gałązki, listki...
- 2. Główne konary to podtematy, działy.
- 3. Im dalej od centrum, tym bardziej szczegółowe informacje.

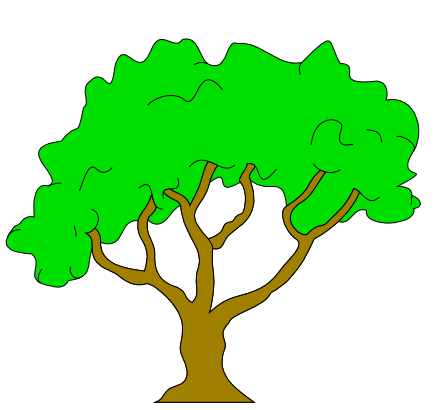

4. Na samym końcu (listki) słowa-klucze, czyli najbardziej szczegółowe informacje

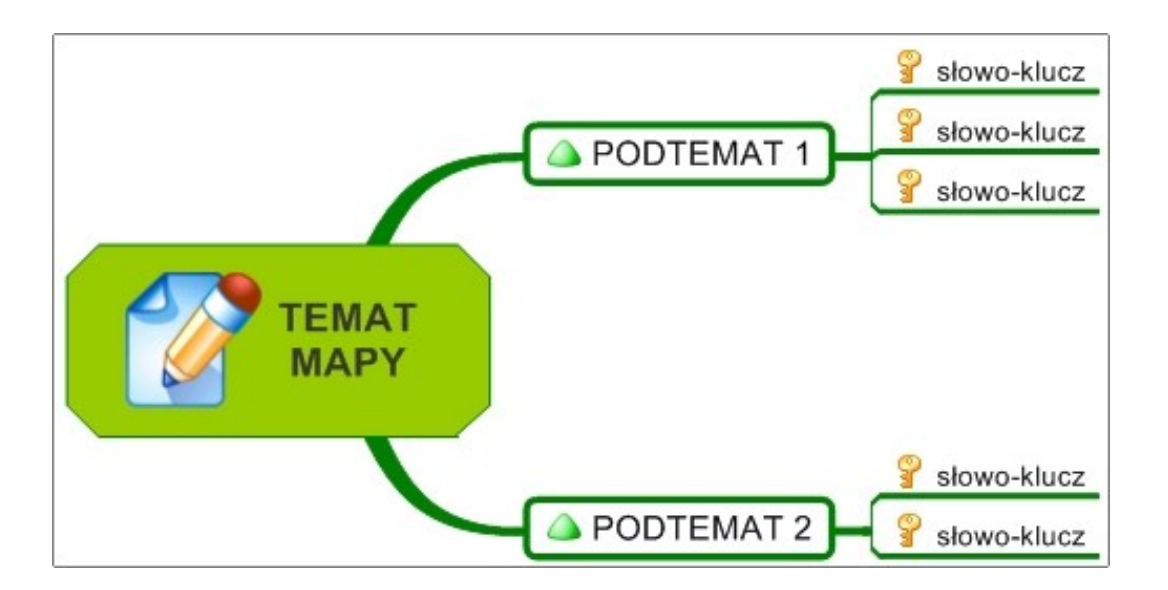

Dla osób skomputeryzowanych inne porównanie:

Temat mapy = centralny rysunek to główny folder w komputerze (np. moja muzyka); odgałęzienia to podfoldery (pop, klasyczna...); drobniejsze odgałęzienia to poszczególne zespoły muzyczne; słowa klucze to albumy / utwory danego zespołu muzycznego.

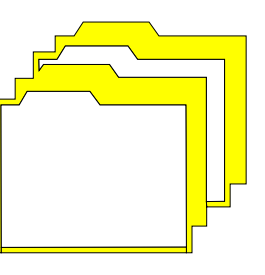

# <span id="page-13-0"></span>**Krok 4. Tworzenie całej mapy**

- 1. Słowa pisz drukowanymi literami, dzięki czemu będą bardziej czytelne.
- 2. Każde słowo powinno znajdować się na linii, każde na osobnej (lub w otoczce).

3. Używaj kolorów. Inny kolor najlepiej do oddzielnego tematu. Stymuluje to prawą półkulę mózgu i ułatwia czytelność mapy.

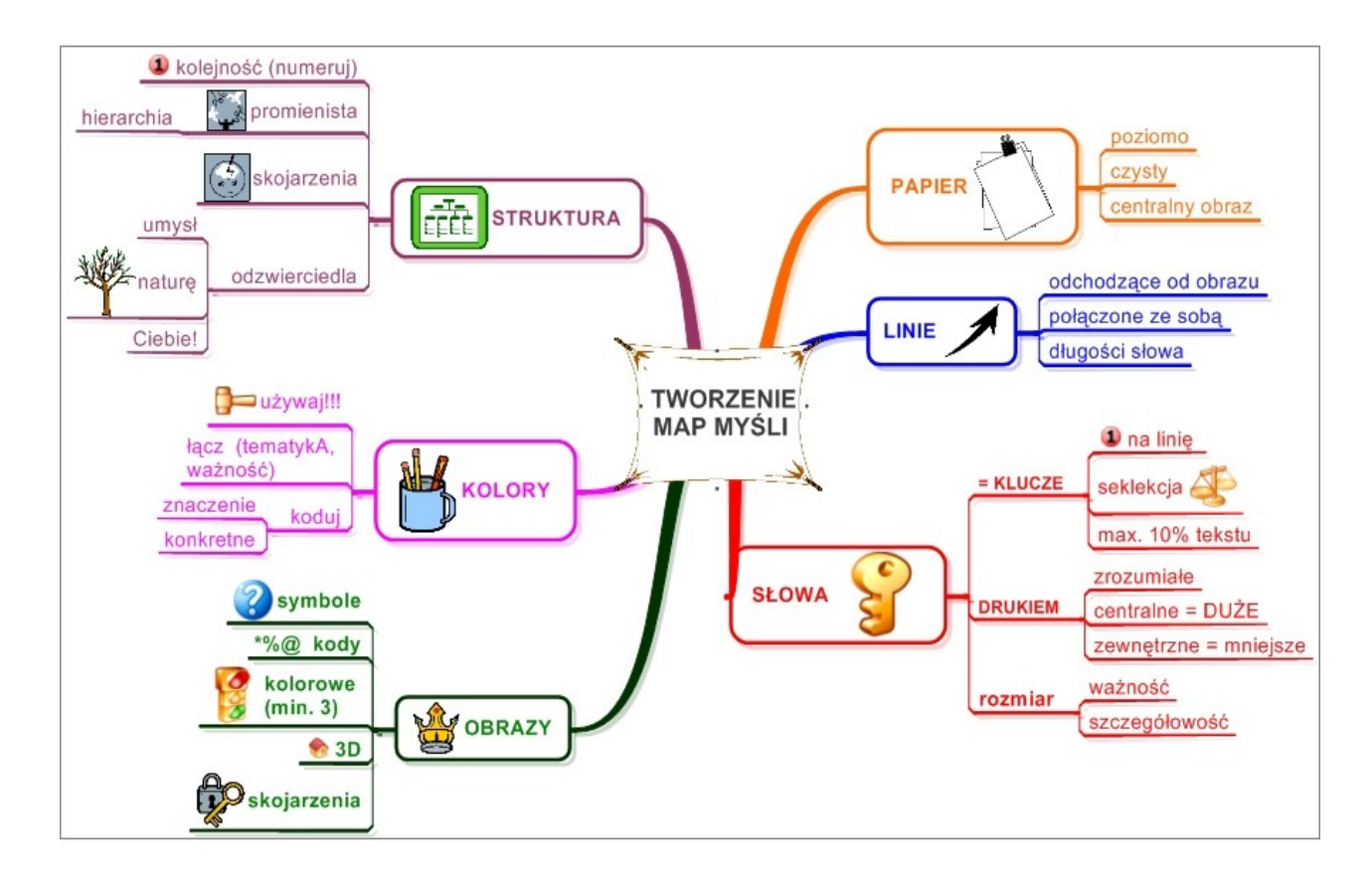

#### **Zapamiętaj**

- 1. Twórz swoje mapy tak jak umiesz...
- 2. Jeśli coś nie wychodzi to świetnie, bo przecież dopiero się uczysz!
- 3. Z czasem nabierzesz wprawy, a mapy będą coraz lepsze!
- 4. Aby samemu stwierdzić, czy Mapy Myśli są faktycznie tak skuteczne, dobrze jest zrobić min. 30-50 własnych map!
- 5. Zmień swoje nawyki i przestaw się na inny, lepszy sposób notowania!

# <span id="page-15-0"></span>**Część 4. Słowa-klucze – kluczem do Map Myśli**

Słowa-klucze są to te słowa, które niosą najwięcej treści i stymulują mózg do tworzenia skojarzeń.

Na pewno czasem zdarzyło Ci się, że jedno słowo czy obraz pociągnęły za sobą ciąg skojarzeń, wspomnień (nawet z dzieciństwa), prawda? Każdemu to się zdarza, choć mało kto zwraca na to uwagę. To są właśnie kluczowe słowa, czyli inaczej: słowa-klucze. Klucze do Twojego umysłu, które uruchamiają ciąg skojarzeń i pozwalają na przypomnienie sobie całości zagadnienia.

Z badań wynika, że tylko 4-11% słów w tekście zawiera w sobie informacje niezbędne do pełnego zrozumienia tekstu! To oznacza, że możesz pominąć nawet 95% słów w tekście, aby go zrozumieć! Na tym właśnie polegają mapy myśli i szybkie czytanie. Na koncentrowaniu się na najważniejszych słowach-kluczach.

Tworząc mapy myśli, zapisuj tylko te słowa, które mają znaczenie dla zrozumienia zagadnienia i jego zapamiętania. Resztę możesz sobie "olać", mówiąc kolokwialnie. Jak twierdzi Tony Buzan, pozwala to zaoszczędzić od 50 do 90% czasu na tworzenie i powtarzanie map myśli. A jak wiesz, powtarzanie jest kluczowe w zapamiętywaniu. Im więcej powtarzasz, tym lepiej zapamiętujesz (tutaj polecam zapoznanie się z programem do optymalizacji powtórek: [www.FullRecall.com\)](http://www.FullRecall.com/). Zamiast spędzać kilka godzin na powtórki linearnych notatek, poświęcasz kilka, kilkanaście minut na ich przejrzenie i przywołanie skojarzeń. Czy nie jest to olbrzymi zysk czasu, który możesz wykorzystać na przyjemności?

Co ważniejsze, słowa klucze umieszczane na mapach myśli przywołują pełen, holistyczny obraz zagadnienia – w przeciwieństwie do notatek linearnych – które przypominają tylko to, co zostało zanotowane.

# <span id="page-16-0"></span>**Ćwiczenie**

Przeczytaj poniższy tekst i wypisz wszystkie słowa-klucze, które uważasz za niezbędne do zrozumienia go:

*"Mapy myśli" – szczególny rodzaj notowania pobudzający obie półkule ludzkiego mózgu w przeciwieństwie do tradycyjnego notowania linearnego. […] Dzięki użyciu między innymi słów, symboli, kolorów, rytmu, efektu trójwymiarowości i rysunków uaktywniają się wszystkie ośrodki mózgu. […] Umożliwia to podniesienie efektywności pracy naszego mózgu, a proces nauki i zapamiętywania czyni prostszym, szybszym i przyjemniejszym. Sprzyja myśleniu twórczemu, wielokierunkowemu, a nie nudnemu i odtwórczemu. […]*

*Mapy myśli cechuje brak monotonii towarzyszącej procesowi sporządzania tradycyjnych notatek. Jako że stosujemy różne kolory, a nawet rodzaje pisaków […], jest to technika notowania bardzo "przyjemna dla oka".*

*Tworzy ona sieć powiązań i ułatwia dopisywanie informacji oraz nowych koncepcji w wybranym miejscu na kartce, bez konieczności tworzenia nowej notatki. W późniejszym użyciu znacznie przyspiesza proces przyswajania wiedzy, jej przetwarzania i powtarzania.*

*Jest to metoda przygotowana, polecana, ale też lubiana przez różne grupy wystawione na częste sporządzanie notatek, planowanie, opracowywanie strategii i koncepcji itp. Korzystają z niej ludzie w różnym wieku, różnych profesji: studenci i uczniowie, biznesme-*

*ni i menedżerowie, nauczyciele, wykładowcy i instruktorzy, naukowcy, wynalazcy i projektanci, twórcy, dziennikarze, politycy, pracownicy służby cywilnej, mówcy, prezenterzy, konferansjerzy.[1](#page-17-0)*

Policz teraz liczbę wypisanych słów-kluczy. Powinno być ich od 10 do 30.

## **Ilość słów kluczowych zależy od takich czynników, jak:**

- 1. cel;
- 2. znajomość zawartych w tekście informacji;
- 3. poziom zainteresowania tematem;
- 4. poziom szczegółowości, który jest Ci potrzebny;
- 5. wprawa w wyszukiwaniu słów kluczy;
- 6. zaufanie do własnej pamięci.

Wykonując raz dziennie, przez kilka tygodni takie ćwiczenie – nabędziesz niezbędne doświadczenie i umiejętności wychwytywania tylko najważniejszych słów kluczy.

Gwarantuję, że jest to umiejętność niezwykle ważna, niezależnie od tego, kim jesteś i czym się zajmujesz! Oprócz wypisania słów-kluczy, do każdego tekstu zrób mapę myśli! Mając wybrane słowa-klucze, będzie to niezwykle łatwe!

<span id="page-17-0"></span><sup>&</sup>lt;sup>1</sup> Tekst pochodzi z Wikipedii: <u>http://pl.wikipedia.org/wiki/Mapa\_myśli</u>.

# <span id="page-18-0"></span>**Korzyści ze stosowania słów-kluczy**

Największą korzyścią jest oczywiście olbrzymia oszczędność czasu i miejsca na papierze, a więc i energii na tworzenie notatek! Pisząc tylko to, co najważniejsze – możesz zamieścić treść całego wykładu, filmu, książki czy artykułu na jednej stronie! Potem, tworząc bazy danych np. w segregatorach, z łatwością znajdziesz i powtórzysz potrzebne informacje nawet z przed wielu lat!

Następna zaleta, to znacznie lepsze zrozumienie tematu i jego zapamiętanie. Szukając słów kluczy, koncentrujesz się na tym, co najważniejsze, aktywnie używasz swojego mózgu do przetwarzania informacji i zwiększasz swoją koncentrację. A koncentracja to klucz do szybkiej nauki i doskonałego zapamiętywania!

Kolejna korzyść to pobudzanie swojej kreatywności. Nastawiając się na odbiór słów-kluczy, uruchamiasz naturalny ciąg skojarzeń. W przeciwieństwie do zwykłych zdań, które mają zamkniętą formę – słowa-klucze to coś otwartego, co pozwala na naturalny przepływ informacji, rozwijanie skojarzeń, myślenie.

A teraz zadanie dla Ciebie: narysuj mapę myśli tego rozdziału, używając samych słów kluczy i rysunków! Zrób to teraz!

#### Poniżej moja mapa myśli, która dotyczy tego rozdziału:

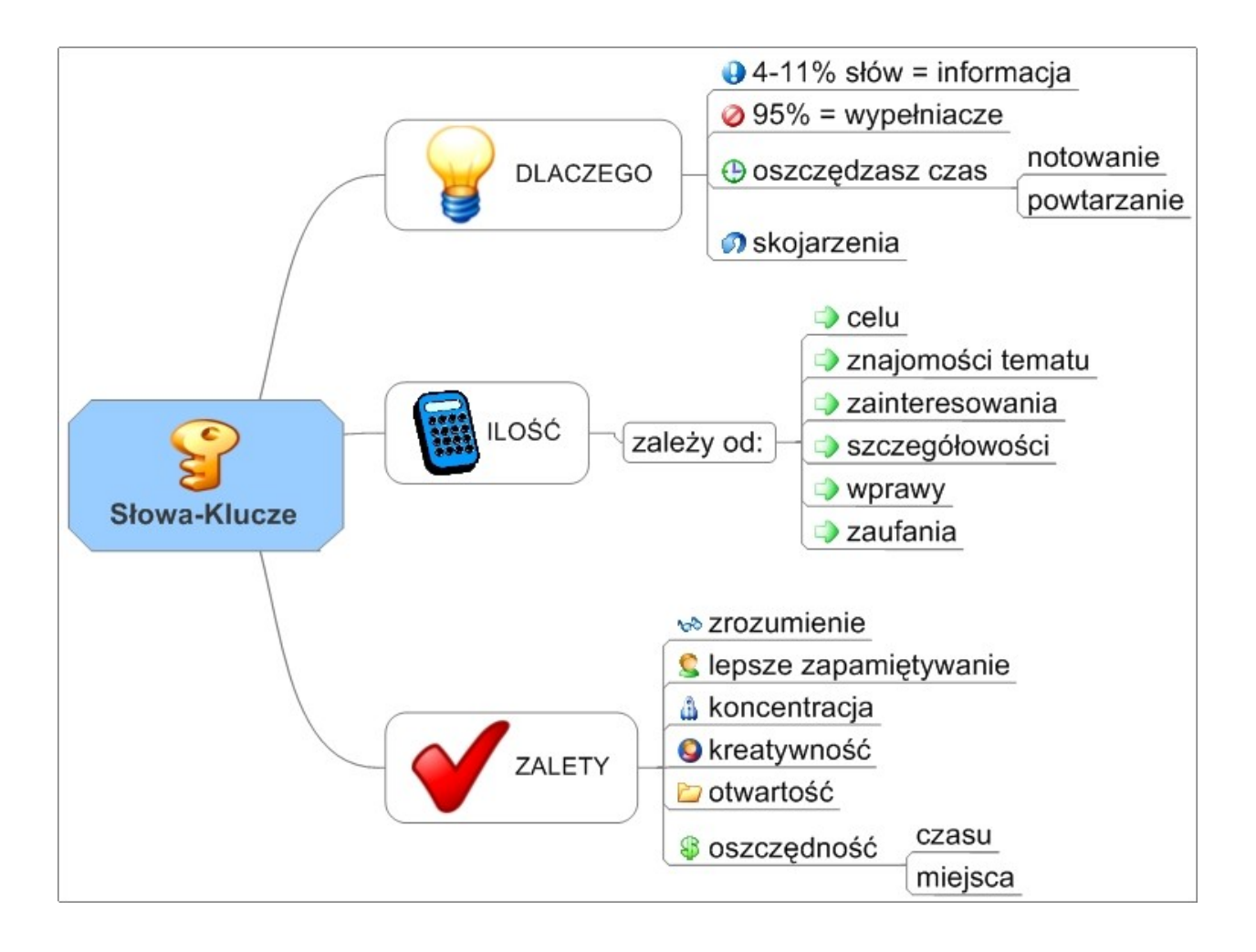

# <span id="page-20-2"></span>**Część 5. Zastosowanie map myśli**

Wiele osób myśli, że Mapy Myśli stosuje się tylko w szkole lub na studiach. Jednak jest zupełnie inaczej. W szkolnictwie Mapy Myśli są oczywiście bardzo przydatne do nauki, pomagają zaoszczędzić do 90% czasu na tworzenie notatek. Ułatwiają też ich zapamiętanie i powtarzanie materiału – niezbędne w szybkiej nauce. Jednak dopiero w prawdziwym życiu okazuje się, jak bardzo przydają się Mapy Myśli.

# <span id="page-20-1"></span>**Gdzie wykorzystać Mapy Myśli?**

Poniżej kilka przykładów z mojego życia, gdzie stosuję Mapy Myśli.

## <span id="page-20-0"></span>**Mapy Myśli w Pracy**

W mojej poprzedniej firmie (obsługa klienta) często zmieniały się projekty, nad którymi pracowaliśmy. Za każdym razem robiono szkolenie, po którym otrzymywaliśmy sterty materiałów. Czasem obserwowałem kolegów i koleżanki z pracy… Podczas rozmowy z klientem nerwowo grzebali w papierach, aby znaleźć potrzebną informację.

Ja natomiast zawsze wybierałem zrobienie mapy myśli nowego projektu. Na środku duży obraz reprezentujący temat, od niego odchodzące odgałęzienia (główne działy / sekcje). Najdrobniejsze gałązki zawierały słowa kluczowe i szczegółowe informacje.

Rezultat: zamiast stert papieru, miałem jedną kartkę z rozpisanym całym projektem. Wszytko w jednym miejscu. Ułatwiało to znacznie znalezienie informacji i szybkie zapamiętanie projektu.

#### <span id="page-21-3"></span>**Mapy Myśli a planowanie**

Dzień, tydzień czy miesiąc planuję według takiego schematu: Najpierw na środku symbol dnia (lub tygodnia, miesiąca). Następnie dookoła niego zadania do realizacji. Kolejne odgałęzienia to czas trwania, priorytet oraz cele. Dopiero taki plan z Mapy Myśli wpisuję do rozkładu.

#### <span id="page-21-2"></span>**Mapy Myśli jako notatki z informacji zebranych w ciągu dnia**

Przykład dzisiejszy: znalazłem ciekawy artykuł w sieci. Zamiast kopiować lub drukować cały tekst, tworzę Mapę Myśli. Potem chowam do segregatora, gdzie mogę w błyskawicznym tempie przejrzeć i przypomnieć sobie to, co najważniejsze.

#### <span id="page-21-1"></span>**Planowanie wystąpienia publicznego na Mapie Myśli**

Przygotowując się do nowego szkolenia, najpierw tworzę Mapę Myśli tego, co zamierzam powiedzieć. Zapisuję najważniejsze idee i punkty przemówienia jako słowa-klucze. Zarówno rzeczy merytoryczne, jak i organizacyjne.

## <span id="page-21-0"></span>**Pomoc w rozwiązywaniu problemów**

Zgłosiła się do mnie koleżanka z problemem do rozwiązania. Po odebraniu telefonu (w tramwaju), wyciągam notes i rysuję mapę myśli wszystkich możliwych rozwiązań. Pobudzam w ten sposób swoją kreatywność.

# <span id="page-22-3"></span>**Projektowanie strony internetowej**

Zaczynając Mapę Myśli, na środku kartki piszę duży symbol lub logo strony. Następnie rysuję główne konary: tematyka, czyli to, o czym jest strona; struktura, czyli działy (artykuły, multimedia, kursy); źródła – skąd będę czerpał informacje, jak pozyskam teksty; dodatki na stronę itp. Mapa Myśli gotowa…

Z czasem dochodzi kolejna gałąź: poprawki – czyli co zmienić / dodać / ulepszyć… Tak stworzyłem wszystkie swoje strony i nadal to robię!

Codziennie są dziesiątki możliwości, gdzie możesz wykorzystać Mapy Myśli. Wystarczy wyrobić nawyk ich tworzenia!

# <span id="page-22-2"></span>**Pisanie tekstów za pomocą Map Myśli w 3 krokach**

# <span id="page-22-1"></span>**Krok 1. Mapa myśli**

- a) temat główny na środku;
- b) podtematy;
- c) słowa-klucze o sprawach, które chcę napisać.

## <span id="page-22-0"></span>**Krok 2. Inkubacja (nie zawsze)**

Zostawiam w spokoju moje Mapy Myśli na godzinę, noc.

# <span id="page-23-0"></span>**Krok 3. Pisanie**

Czyli siadam do komputera i stukam w klawisze. Jeśli mam do czynienia z dłuższym tekstem (np. książka), najczęściej robię codziennie trzy kroki naraz. Robię mapę do kolejnego rozdziału, opisując jednocześnie mapę z dnia poprzedniego.

Metodę Map Myśli można wykorzystać do każdego rodzaju tekstu – artykuły, recenzje, prace zaliczeniowe, książki… Poniżej kilka moich pomysłów, gdzie jeszcze możesz wykorzystać Mapy Myśli w praktyce. Pomysły te przekazuję w formie Map Myśli, zrobionych w programie komputerowym. Jednak na początku radzę, aby nauczyć się tworzenia Map Myśli własnoręcznie.

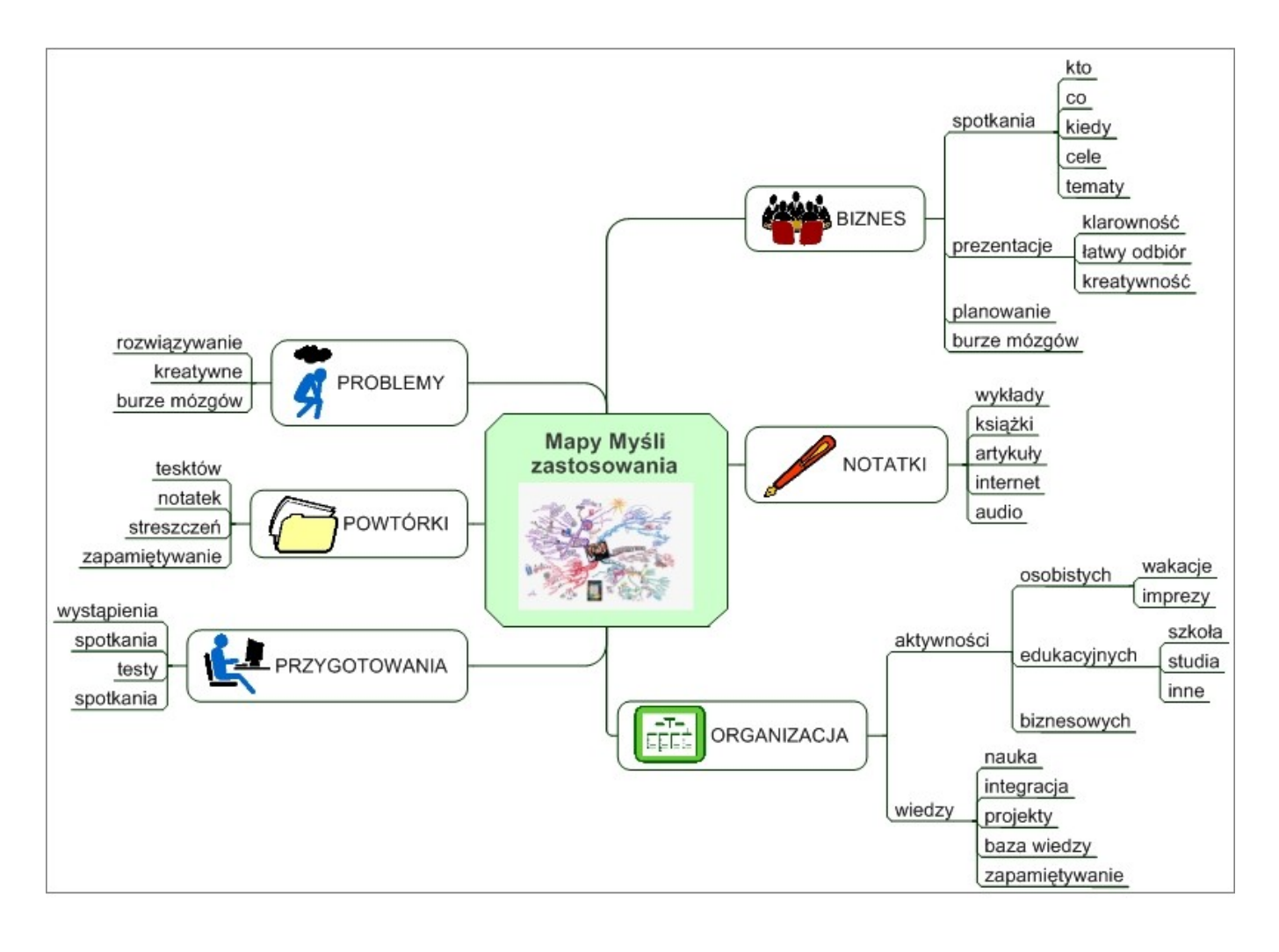

Przykłady map myśli

# <span id="page-24-0"></span>**Przykłady map myśli**

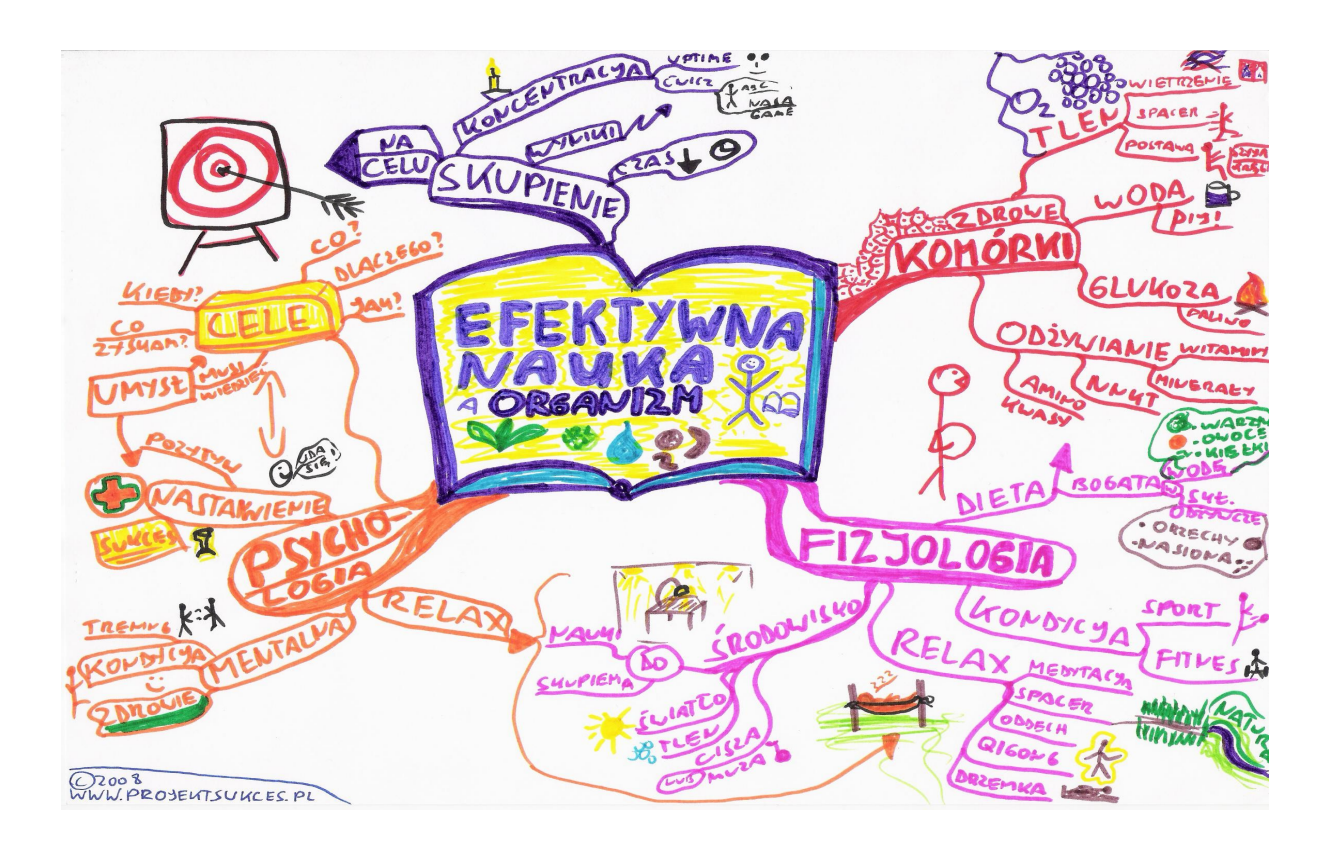

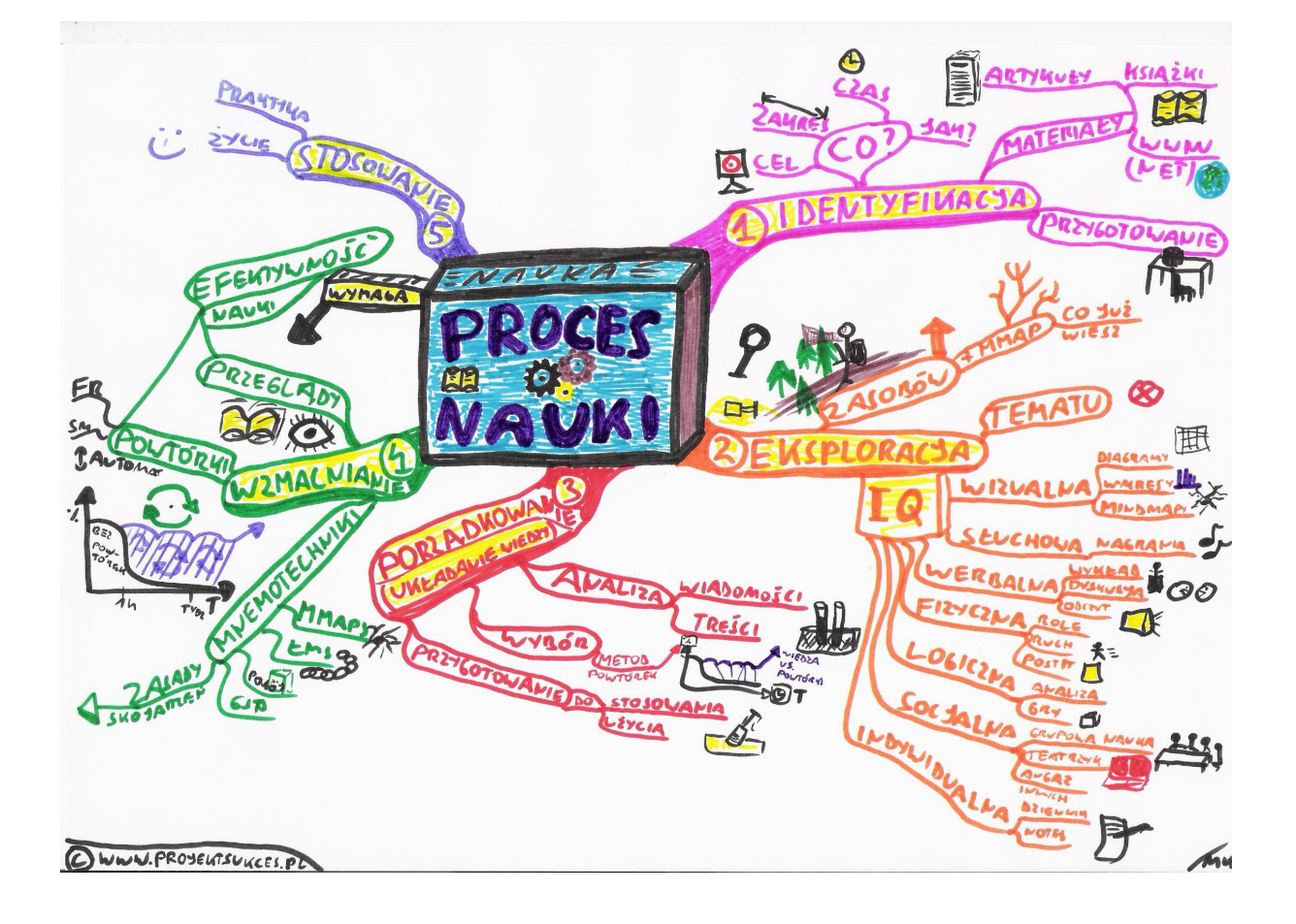

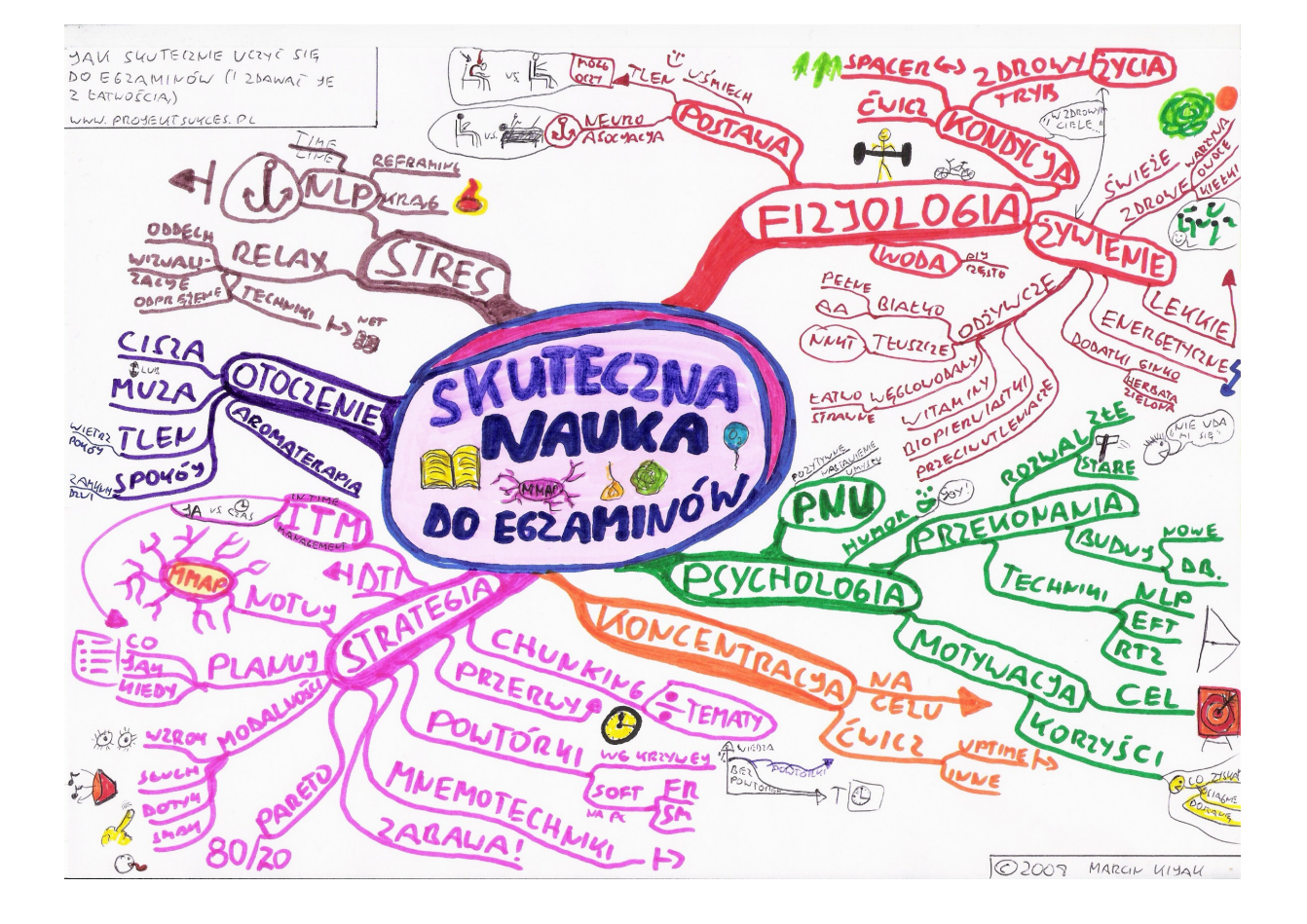

# <span id="page-27-0"></span>**Przydatne linki**

- 1. **[www. FullRecall.com](http://www.projektsukces.pl/abr/fr/)** świetny program do optymalizacji powtórek (o którym wspominałem w kursie), osobiście używam od 4 lat.
- 2. **[www. Synergia.org.pl](http://www.projektsukces.pl/abr/synergia/)** portal wiedzy o rozwoju osobistym i umysłowym. Darmowe e-booki, artykuły i newsletter pisany przez profesjonalnych trenerów.
- 3. **[www. KodCzytania.pl](http://www.projektsukces.pl/abr/kod101/)** darmowy, multimedialny kurs szybkiego czytania.
- 4. **[www. ProjektSukces.pl](http://www.projektsukces.pl/)** rozwój osobisty w praktyce! Tematyka: szybka nauka i czytanie, NLP, hipnoza, motywacja, time management, osiąganie celów i in.
- 5. **[www.projektsukces.pl/kursy.html](http://www.projektsukces.pl/kursy.html)** inne kursy podobne do tego.
- 6. **[www. ProjektGeniusz.pl](http://www.projektgeniusz.pl/)** inicjatywa edukacyjna skierowana do polskiej młodzieży oraz szkolenia z zakresu szybkiego czytania i nauki dla wszystkich grup wiekowych.
- 7. **[www.geniusz.marcinkijak.pl](http://www.geniusz.marcinkijak.pl/)** warsztat: mapy myśli, szybka nauka i czytanie.
- 8. **[www. Mapologia.synergia.org.pl](http://www.projektsukces.pl/abr/mapologia/)** 7-dniowy kurs mailingowy o efektywnym notowaniu Mapami Myśli, znacznie więcej ćwiczeń niż w tej wersji kursu.

# **Polecamy także poradniki:**

#### *[Praktyczny kurs szybkiego czytania](http://kurs-szybkiego-czytania.zlotemysli.pl/andreas,zlotebooki.pl/)* **– Marcin Matuszewski**

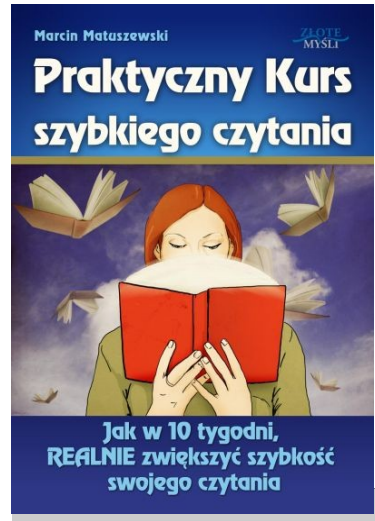

**Jak dzięki kursowi szybkiego czytania szybciej zdobyć wiedzę potrzebną do osiągnięcia sukcesu?**

**Nie obiecujemy Ci,** że z dnia na dzień będziesz w stanie czytać pięć razy szybciej i przeczytasz 300-stronicową książkę w 20 minut. Ale pomyśl, jak bardzo przyspieszysz swoją drogę do sukcesu, kiedy zaczniesz zdobywać potrzebną do tego wiedzę dwa albo i trzy razy szybciej, dzięki umiejętności superszybkiego czytania. Możesz szybciej się doskonalić i być bliżej sukcesu, o jakim marzysz od dawna.

Co tu dużo pisać... po prostu czytam 3 razy szybciej

w zdrowy dla mózgu sposób. Zestaw ciekawych ćwiczeń, których regularne wykonywanie daje nadspodziewane efekty. :) Tego szukałem!

**Piotr Pluto-Prądzyński** – student, 23 lata

#### *[Mapologia](http://mapy-mysli.zlotemysli.pl/andreas,zlotebooki.pl/)* **– Katarzyna Szafranowska**

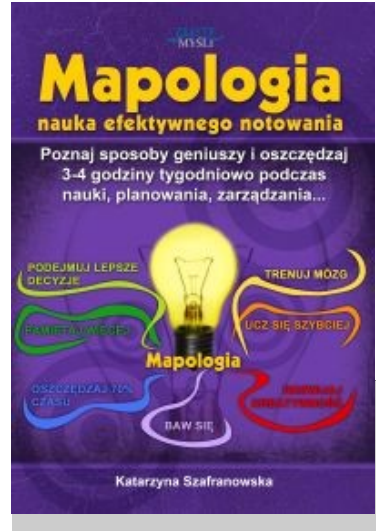

Zapoznaj się z zaawansowanym kursem tworzenia map myśli, naucz się wykorzystywać swój potencjał i bądź osobą kreatywną. Tylko pomyśl, jak wiele to może Ci dać. Od dzisiaj, po nauczeniu się kilku prostych technik wykorzystania mapy myśli, możesz dosłownie podwoić swoją kreatywność, pomysłowość, szybkość myślenia oraz zdobyć dużo więcej wiedzy z książek czy szkoleń.

Mapami myśli posługuję się od wielu lat. Poznałem je z książek Tony'ego Buzana. Ale będąc osoba otwartą na rozwój, wciąż poszukuję czegoś nowego, kolejnych

inspiracji. Sięgnąłem po książkę Kasi z zaciekawieniem – i nie zawiodłem się! Przede wszystkim ujęło mnie bardzo proste, łopatologiczne przedstawienie tematu, dzięki któremu każdy, nawet zupełny laik w temacie, może zacząć od razu rysować swoje mapy myśli i dramatycznie poprawić jakość swojego myślenia. Tak właśnie wyobrażałem sobie przedstawienie tego tematu. W tej książce znajdziesz ponadto wiele inspirujących i bardzo praktycznych pomysłów, a dzięki zamieszczonym tam ćwiczeniom od razu będziesz mógł obserwować swoje postępy.

**Mateusz** – prawnik